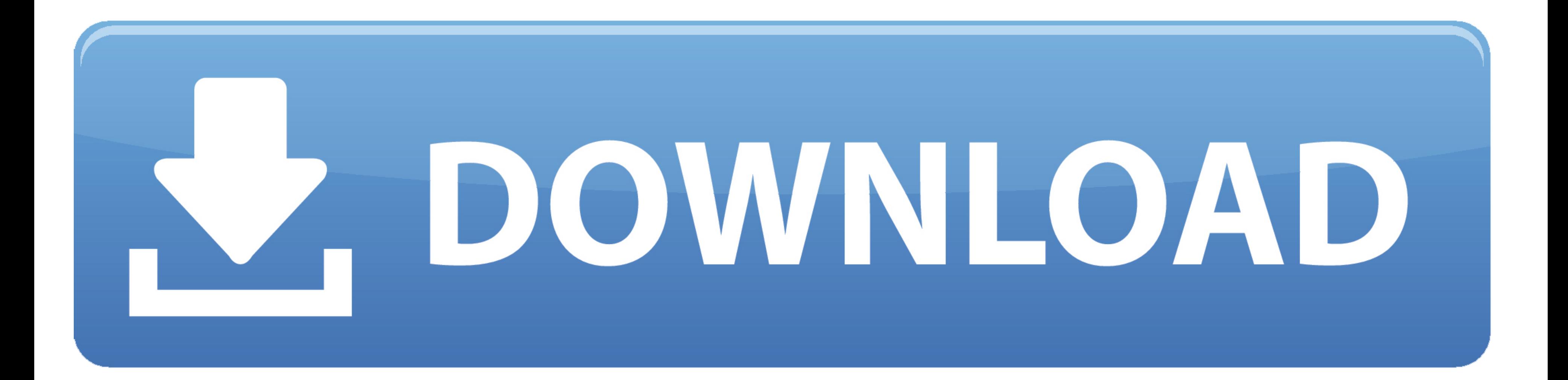

## [Schedule Meetings From Outlook 2016 For Mac](https://picfs.com/1vju1o)

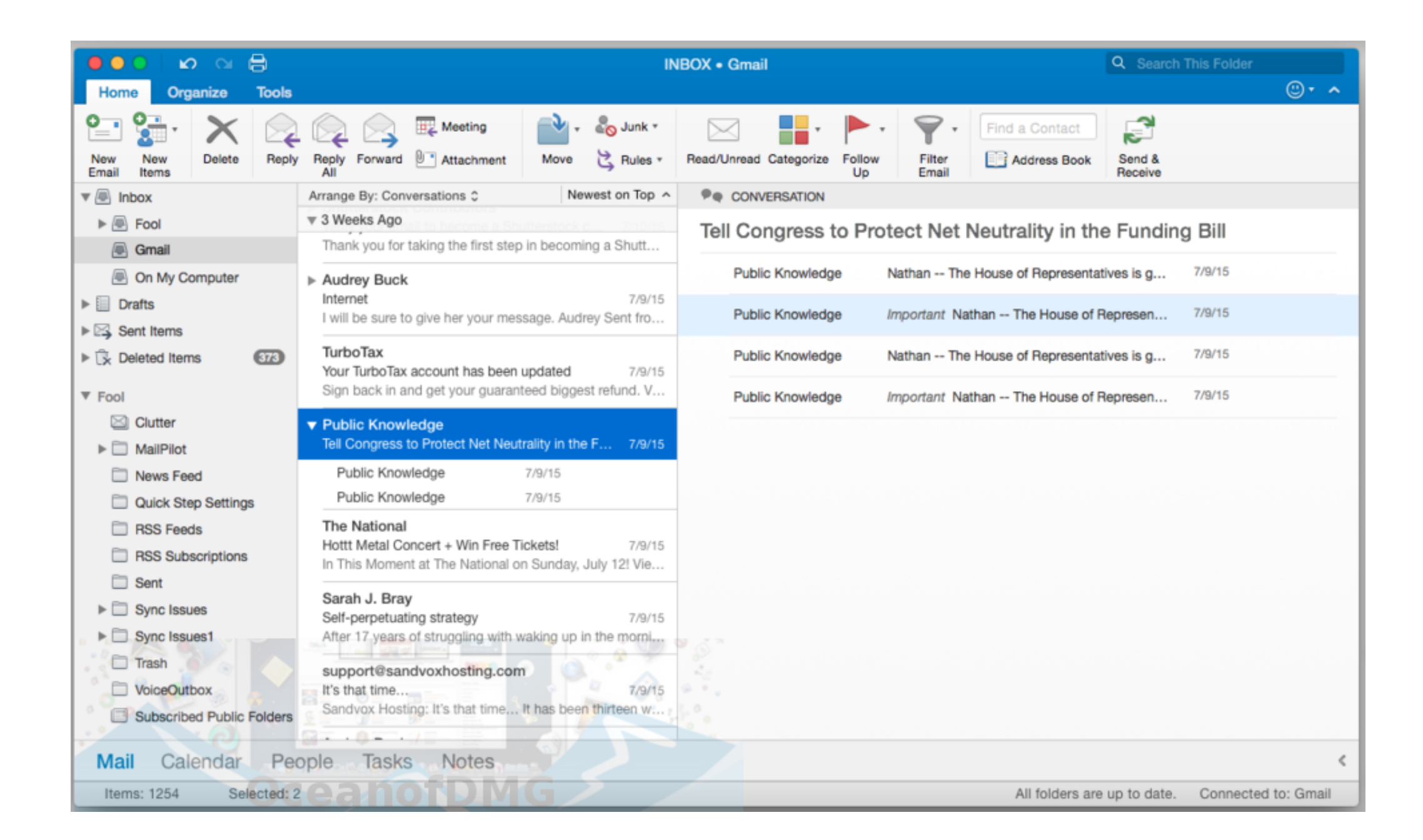

[Schedule Meetings From Outlook 2016 For Mac](https://picfs.com/1vju1o)

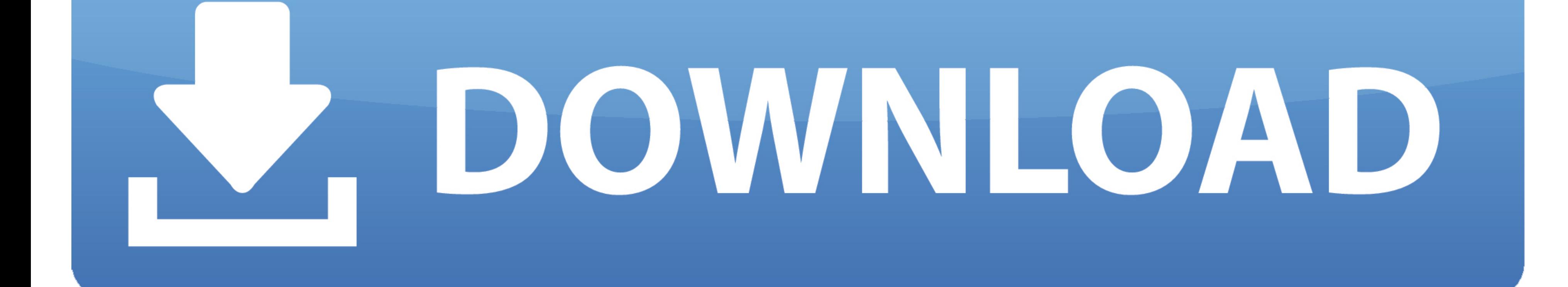

Hi, Im using View 2016 for Mac pc Whenever I create a new meeting and deliver, it does not reveal in the diary see.

## **schedule meetings from outlook**

schedule meetings from outlook, schedule webex meetings from outlook, schedule teams meetings from outlook, schedule zoom meetings from outlook, can you schedule zoom meetings from outlook, schedule skype meetings from out

**schedule teams meetings from outlook**

**can you schedule zoom meetings from outlook**

e10c415e6f